The binomial expansion can be used to expand brackets raised to large powers. It can be used to simplify probability models with a large number of trials, such as those used by manufacturers to predict faults.

### **Pascal's triangle**

You can use Pascal's triangle to quickly expand expressions such as  $(x + 2y)^3$ . Consider the expansions of  $(a + b)^n$  for  $n = 0,1,2,3$  and 4:

**Pascal's triangle is formed by adding adjacent pairs of the numbers to find the numbers on the next row.**

Here are the first 7 rows of Pascal's triangle:

The coefficient of  $x^2$  in the expansion of of  $(2 - cx)^3$  is 294. Find the possible values of the constant c. (Note: if there is an unknown in the expression, form an equation involving the unknown)

#### Example 1:

You can use factorial notation and your calculator to find entries in Pascal's triangle quickly. The number of ways of choosing *r* items from a group of *n* items is written as  ${}^n$  C<sub>r</sub> or  $\binom{n}{r}$ :

The binomial expansion is a rule that allows you to expand brackets. You can use  ${n \choose r}$  to work out the coefficients in the binomial expansion. For example,

in the expansion of  $(a + b)^5 = (a + b)(a + b)(a + b)(a + b)$ , to find the  $b^3$  term you can choose multiples of  $b$  from 3 different brackets. You can do this in  ${5 \choose 3}$  ways so the  $b^3$  term is  $\binom{5}{3} a^2 b^3$ .

## **The Binomial Expansion Cheat Sheet**

### Example 2:

The coefficients are 1, 3, 3, 1:  
The term in 
$$
x^2
$$
 is  $3 \times 2(-cx)^2 = 6c^2x^2$   
So,  $6c^2 = 294$   
 $c^2 = 49 \Rightarrow c \pm 7$ 

#### **Factorial notation**

Combinations and factorial notation can help you expand binomial expressions. For larger indices, it is quicker than using Pascal's triangle.

Using factorial notation 
$$
3 \times 2 \times 1 = 3!
$$

$$
{}^{n}C_{r} = \binom{n}{r} = \frac{n!}{r!(n-r)!}
$$

The *r*th entry in the *n*th row of Pascal's triangle is given by  $\binom{n-1}{r-1}$   $\binom{n-1}{r-1}$ 

Example 3: Calculate

decimal places. We want  $\left(1 - \frac{x}{4}\right) = 0.975$ 

```
= 0.776250.975^{10} \approx 0.7763 to 4 d.p __
```
**The binomial expansion**

$$
(a + b)0 = 1
$$
  
\n
$$
(a + b)1 = 1a + 1b
$$
  
\n
$$
(a + b)2 = 1a2 + 2ab + 1b2
$$
  
\n
$$
(a + b)3 = 1a4 + 3a2b + 3ab2 + 1b3
$$
  
\n
$$
(a + b)4 = 1a4 + 4a3b + 6a2b2 + 4ab3 + 1b4
$$
  
\nEvery term in the expansion of  $(a + b)n$  has total  
\nindex n:  
\nIn the  $6a2b2$  term the total index is 2 + 2 = 4.  
\nIn the  $4ab3$  term the total index is 1 + 3 = 4.

The binomial expansion is:  
\n
$$
(a+b)^n = a^n + {n \choose 1} a^{n-1}b + {n \choose 2} a^{n-2}b^2 + \dots + {n \choose r} a^{n-r}b^r + \dots + b^n
$$
\nwhere 
$$
{n \choose r} = {n \choose r} = {n! \over r!(n-r)!}
$$

Example 4 : Use the binomial theorem to find the expansion of  $(3 - 2x)^5$ .

 $(3 + 2x)^5 = 3^5 + {5 \choose 1}3^4(-2x) + {5 \choose 2}3^3(-2x)^2 + {5 \choose 3}3^2(-2x)^3 + {5 \choose 4}3^1(-2x)^4 + (-2x)^5$  $= 243 - 810x + 1080x^{2} - 720x^{3} + 240x^{4} - 32x^{5}$ 

> There will be 6 terms. Each term has a total index of 5. Use  $(a + b)^n$ with  $a = 3$ ,  $b = -2x$  and  $n = 5$

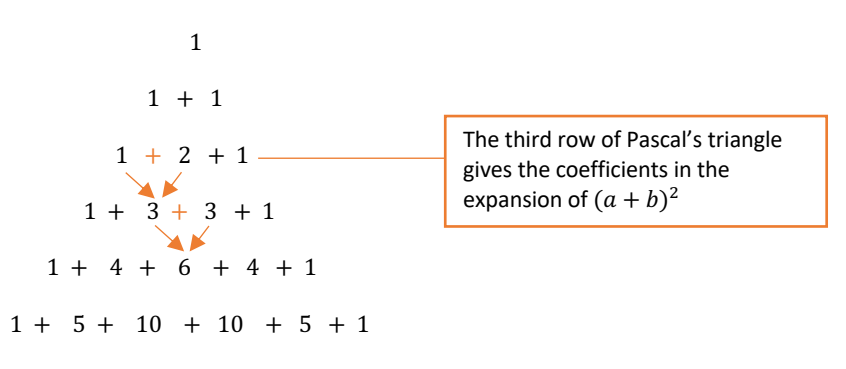

 $1 + 6 + 15 + 20 + 15 + 6 + 1$ 

The  $(n + 1)$ th row of Pascal's triangle gives he coefficients in the expansion of  $(a + b)^n$ .

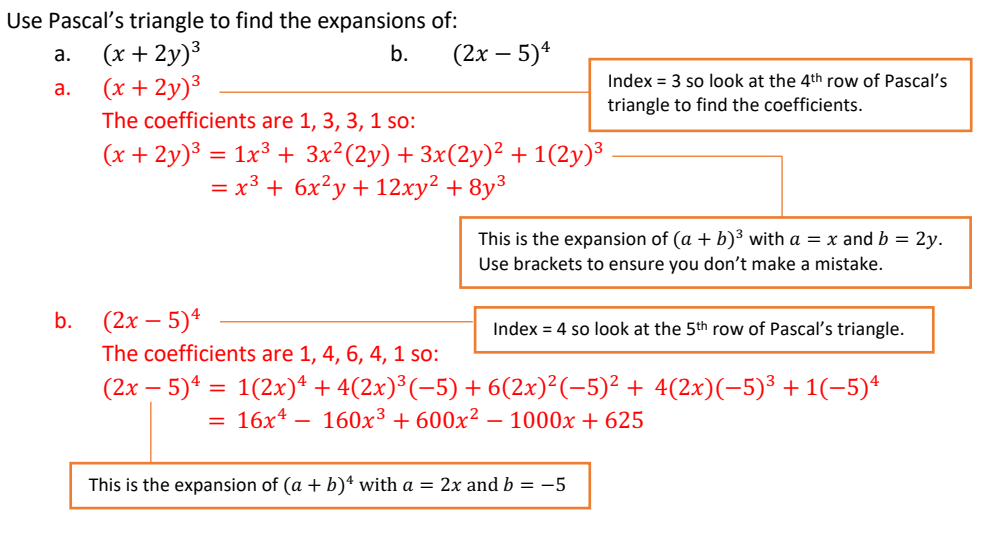

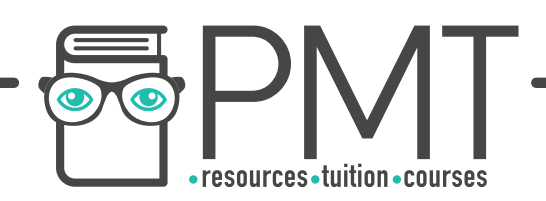

**Solving Binomial Problems** binomial expansion.

You can use the general term of the binomial expansion to find individual coefficients in a

Find the first four terms of the binomial expansion, in ascending powers of  $x$ , of

 $\left(1-\frac{x}{4}\right)^{10} = 1^{10} + {10 \choose 1} 1^9 \left(-\frac{x}{4}\right) + {10 \choose 2} 1^8 \left(-\frac{x}{4}\right)^2 + {10 \choose 3} 1^7 \left(-\frac{x}{4}\right)^3 + \cdots$ 

```
8125x^2 - 1.875x^3 + \cdots
```
b. Use your expansion to estimate the value of  $0.975^{10}$ , giving your answer to 4

Example 6:

a. Find the coeffi  

$$
r^4
$$
 term =  $\binom{10}{26}$ 

$$
= 210 \times 64
$$

$$
=1088640
$$

$$
b. \quad Find the coefficient
$$

$$
(3-2x)^7
$$

$$
= 37 + {7 \choose 1} 36(-2)
$$

$$
= 2187 - 10206x
$$

$$
\Rightarrow (2 + x)(2187)
$$

```
In the expansion of (a + b)^n the general term is given by \binom{n}{r} a^{n-r} b^r.a. Find the coefficient of x^4 in the binomial expansion of (2 + 3x)^{10}.
 x^4 term = \binom{10}{4} 2^6 (3x)^4= 210 \times 64 \times 81x^4\chi^4The coefficient of x^4 in the binomial expansion of (2 + 3x)^{10} is 1088640.
                       cient of x^3 in the binomial expansion of (2 + x)(3 - 2x)^7.
(3 - 2x)'7
             \binom{7}{1} 3<sup>6</sup>(-2x) + \binom{7}{2} 3<sup>5</sup>(-2x)<sup>2</sup> + \binom{7}{3} 3<sup>4</sup>(-2x)<sup>3</sup> + ...
                       + 20412 x^2 - 22680 x^3 + \cdots-10206x + 20412x^2 - 22680x^3 + \cdotsx^3 term = 2 × (-22680x^3) + x × 20412x^2 \sim= -24948x^3The coefficient of x^3 in the binomial
 expansion of (2 + x)(3 - 2x)^7 is -24948.
                             First, find the first four terms of the binomial 
                             expansion of (3 - 2x)^7Now expand the brackets (2 + x)(3 - 2x)^7There are 2 ways of making the x^3 term:
                                                      (constant term \times x^3 term) and (x term
                                                      \times x^2 term)
```
\n- a. 5! \n
	\n- b. 
	$$
	{}^5C_2
	$$
	\n- c. the 6<sup>th</sup> entry in the 10<sup>th</sup> row of Pascal's triangle
	\n\n
\n- a. 5! = 5 × 4 × 3 × 2 × 1 = 120\n
	\n- b.  ${}^5C_2 = \frac{5!}{2!3!} = \frac{120}{12} = 10$
	\n- c.  ${}^9C_5 = 126$
	\n- d. 5! = 5 × 4 × 3 × 2 × 1 = 120\n
		\n- c.  ${}^9C_5 = 126$
		\n- d. 5! = 126
		\n\n
	\n- b. 50;  ${}^5C_2 = \frac{5!}{2!3!} = \frac{120}{12} = 10$ \n
	\n- 5. 5! = 126
	\n- 6. 50;  ${}^7C_5 = 126$
	\n- 7. 5! = 126
	\n- 8. 5! = 126
	\n- 9. 5! = 126
	\n- 10. 5! = 126
	\n- 11. 5! = 126
	\n- 12. 5! = 126
	\n- 13. 5! = 126
	\n- 14. 5! = 126
	\n- 15. 5! = 126
	\n- 16. 5! = 126
	\n- 17. 5! = 126
	\n- 18. 5! = 126
	\n- 19. 5! = 126
	\n- 10. 5! = 126
	\n- 11. 5! = 126
	\n- 12. 5! = 126
	\n- 13. 5! = 126
	\n- 14. 5! = 126
	\n- 15. 5! = 126
	\n- 16. 5! = 126
	\n- 17. 5! = 126
	\n- 18. 5! = 126
	\n- 19. 5! = 126
	\n- 10. 5! =

### **Binomial Estimation**

If the value of x is less than 1, then  $x^n$  gets smaller as  $n$  gets larger. If x is small you can sometimes ignore large powers of  $x$  to approximate a function or estimate a value.

```
Example 9:
```
a. Find the first is  
\n
$$
\left(1 - \frac{x}{4}\right)^{10}
$$
.

$$
\left(1 - \frac{x}{10}\right)^{10} = 110
$$

$$
=1-2.5x+2.8
$$

# **Edexcel Pure Year 1**

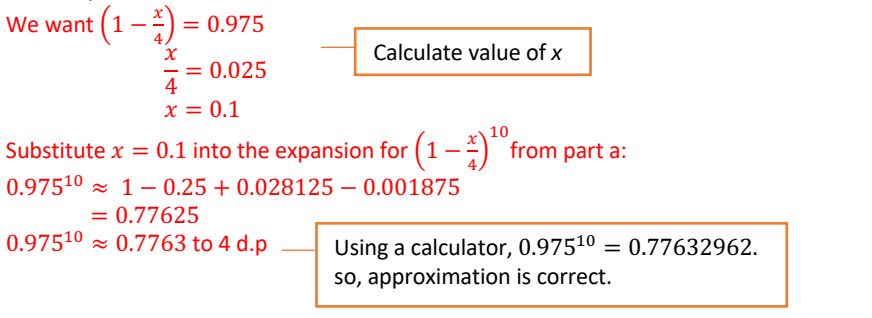

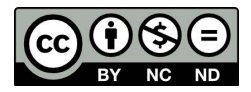